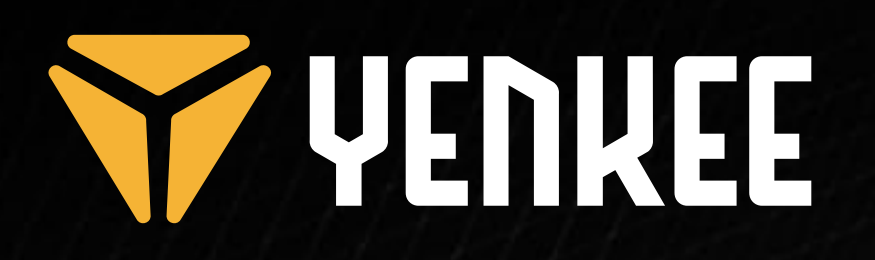

**Programmable Gaming RGB Mouse**

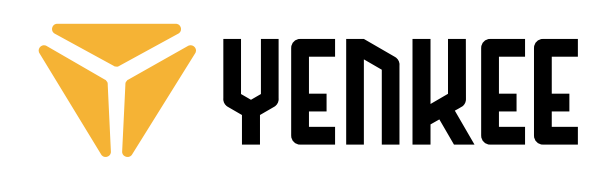

**YMS 3400**

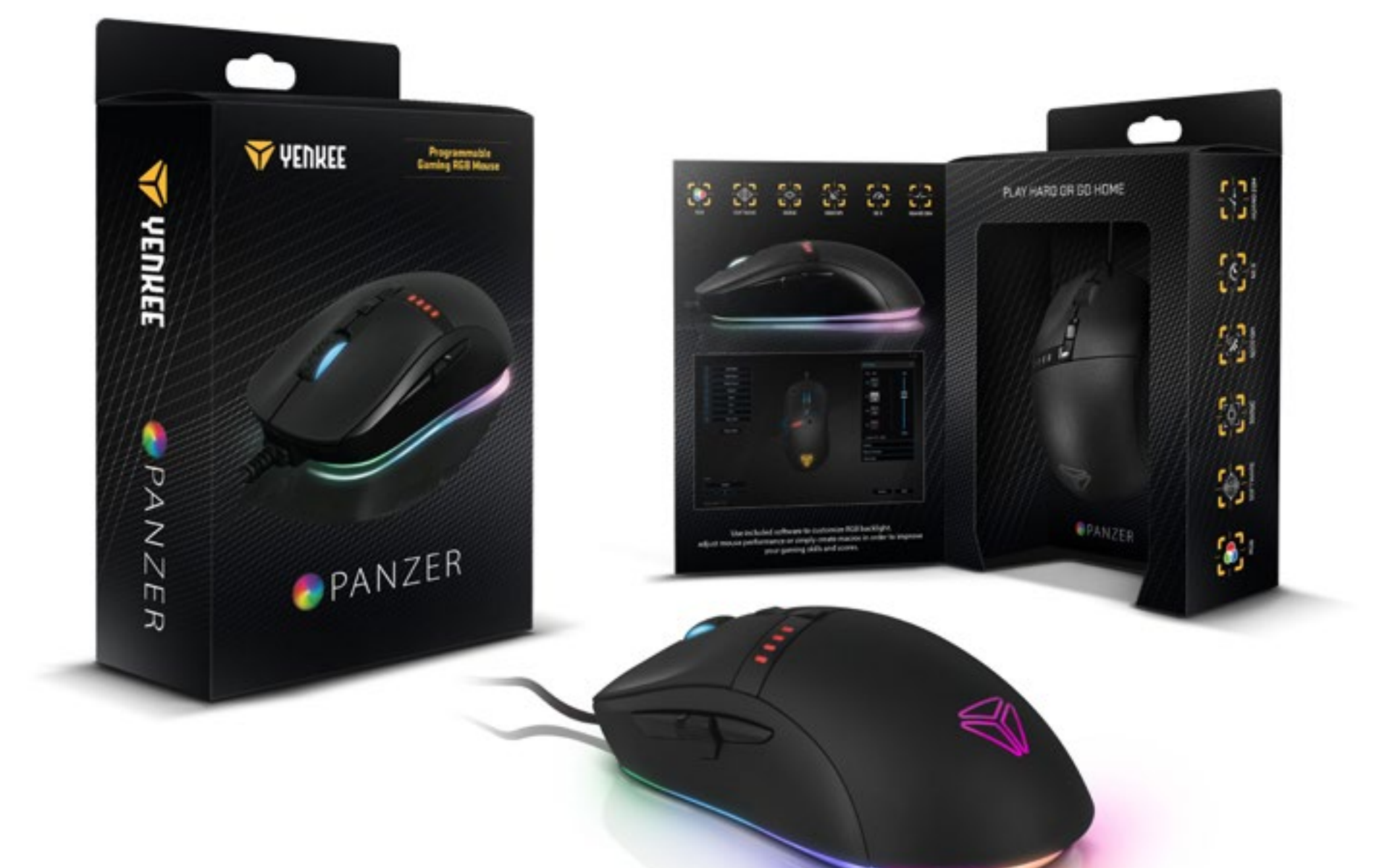

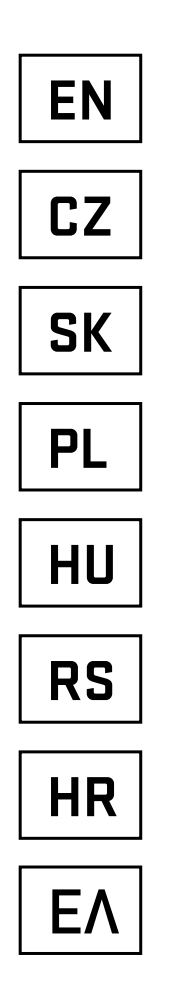

**EN Programmable Gaming RGB Mouse USER´S MANUAL CZ Programovatelná herní myš RGB NÁVOD K OBSLUZE SK Programovateľná herná myš RGB NÁVOD NA OBSLUHU PL Programowalna mysz do gier RGB INSTRUKCJA OBSŁUGI HU Programozható RGB gamer egér HASZNÁLATI ÚTMUTATÓ RS Programabilan RGB miš za igranje UPUTSTVO ZA UPOTREBU HR Programibilni RGB miš za igrače KORISNIČKI PRIRUČNIK** ΕΛ **Προγραμματιζόμενο ποντίκι Gaming RGB ΕΓΧΕΙΡΙΔΙΟ ΧΡΗΣΤΗ**

## **USER´S MANUAL** EN

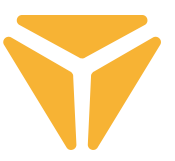

- Connect the mouse to the USB port on your computer using the USB connector.
- Wait until your OS detects the mouse and automatically install the necessary drivers for proper functionality.
- After your operating system displays a message confirming successful installation, you can use the mouse freely

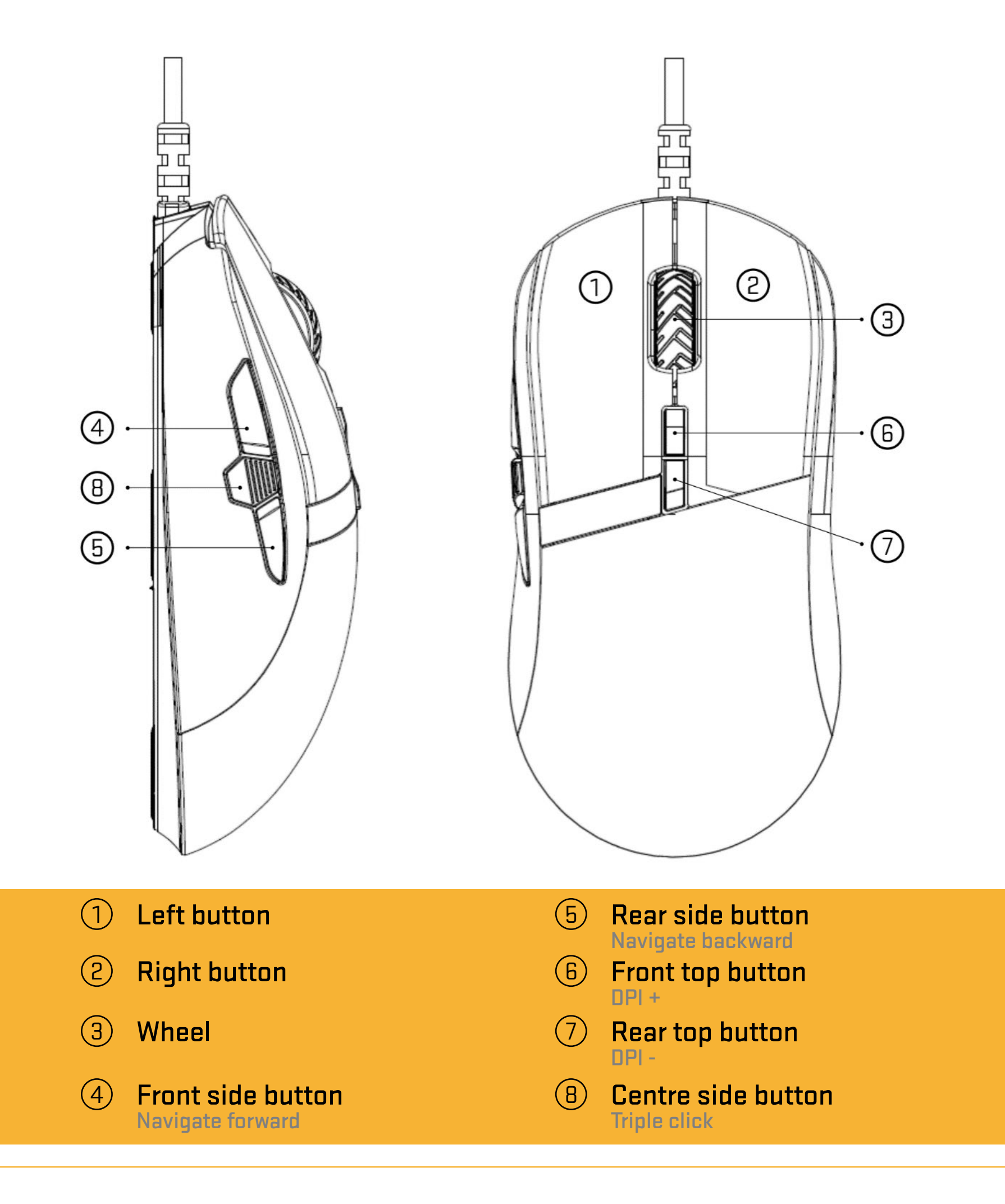

## **Obsah je uzamčen**

**Dokončete, prosím, proces objednávky.**

**Následně budete mít přístup k celému dokumentu.**

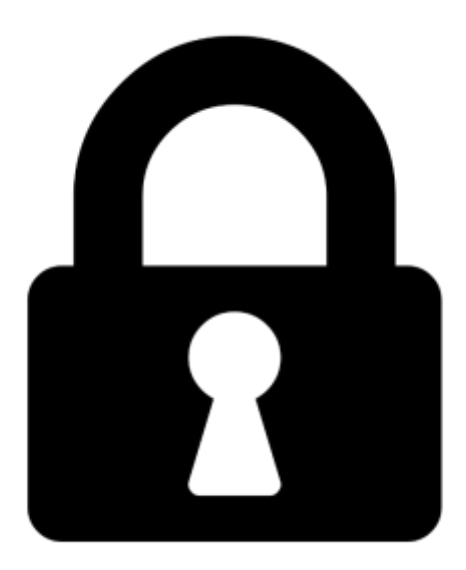

**Proč je dokument uzamčen? Nahněvat Vás rozhodně nechceme. Jsou k tomu dva hlavní důvody:**

1) Vytvořit a udržovat obsáhlou databázi návodů stojí nejen spoustu úsilí a času, ale i finanční prostředky. Dělali byste to Vy zadarmo? Ne\*. Zakoupením této služby obdržíte úplný návod a podpoříte provoz a rozvoj našich stránek. Třeba se Vám to bude ještě někdy hodit.

*\*) Možná zpočátku ano. Ale vězte, že dotovat to dlouhodobě nelze. A rozhodně na tom nezbohatneme.*

2) Pak jsou tady "roboti", kteří se přiživují na naší práci a "vysávají" výsledky našeho úsilí pro svůj prospěch. Tímto krokem se jim to snažíme překazit.

A pokud nemáte zájem, respektujeme to. Urgujte svého prodejce. A když neuspějete, rádi Vás uvidíme!